## **Приложение 1**

## **Формирование Zip-архива**

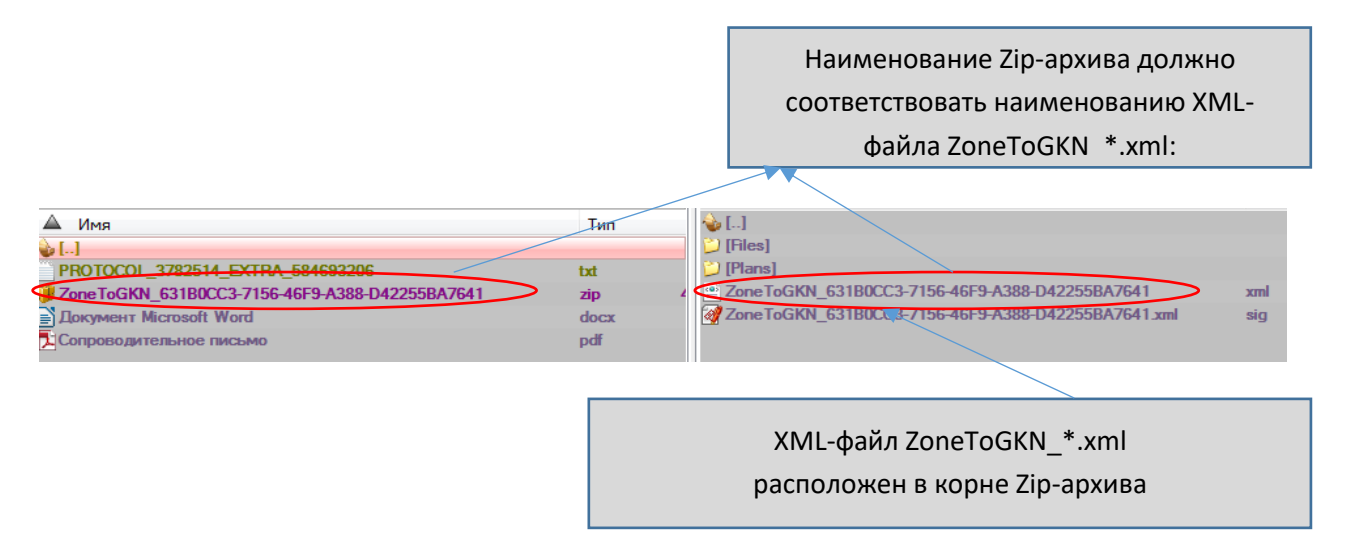

**Каждый файл**, включенный в ZIP-архив, должен быть заверен электронной подписью (файл \**.sig)* органа, принявшего решение об установлении СЗЗ.

Наименование файла электронной подписи (файл \**.sig)* в ZIP-архиве должно **соответствовать** наименованию подписываемого документа (документа в формате XML, PDF): *<имя подписываемого файла>.sig.*  (например, файл **Решение.pdf** должен иметь файл электронной подписи **Решение.pdf.sig).**

**Пример состава пакета документов (ZIP-архива)**

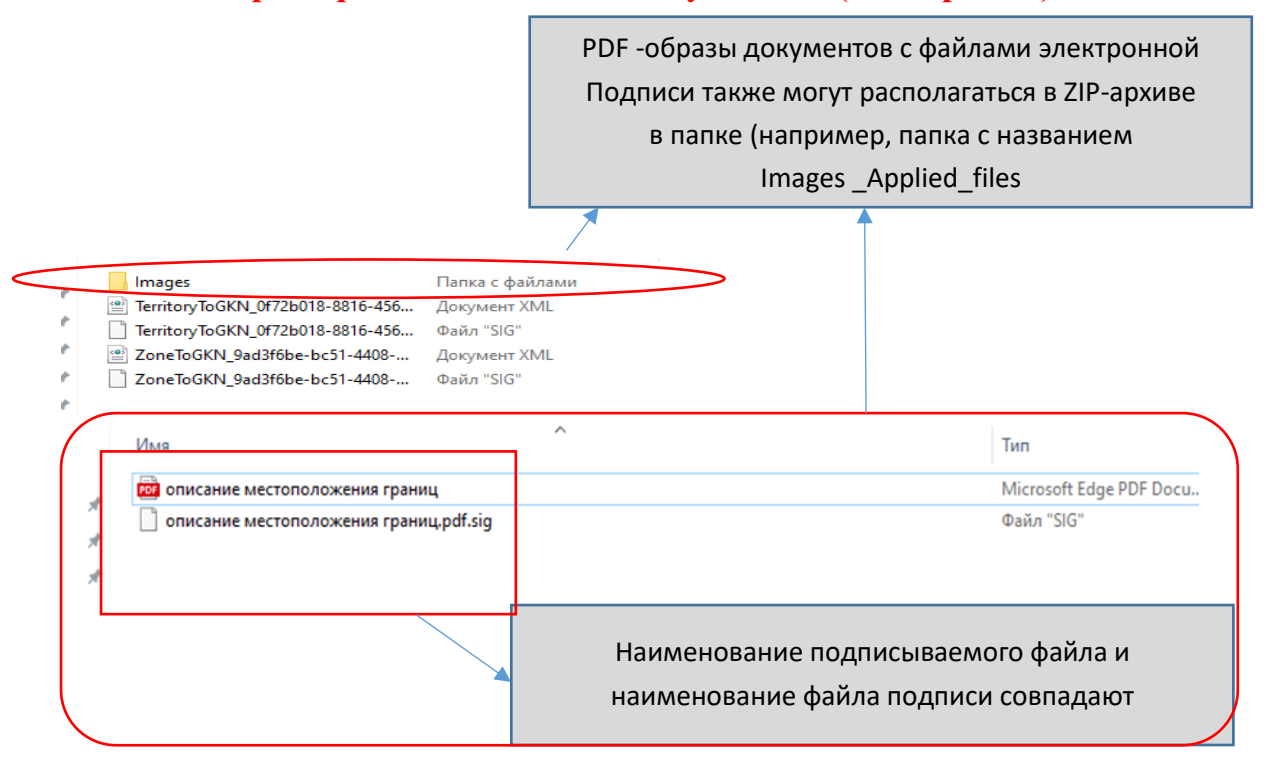